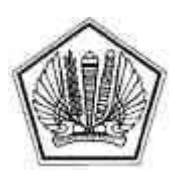

KEMENTERIAN KEUANGAN REPUBLIK INDONESIA

DIREKTORAT JENDERAL PAJAK

LAMPIRAN I SURAT EDARAN DIREKTUR JENDERAL PAJAK NOMOR SE-37/PJ/2013

TENTANG

PERUBAHAN DATA PADA SISTEM INFORMASI DI DIREKTORAT JENDERAL PAJAK

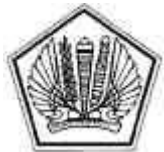

KEMENTERIAN KEUANGAN REPUBLIK INDONESIA DIREKTORAT JENDERAL PAJAK ..........................................................

..........................................................

## FORMULIR PERMINTAAN PERUBAHAN DATA PADA SISTEM INFORMASI DIREKTORAT JENDERAL PAJAK

Hari/Tanggal : nan, ranggu.<br>Nama Kantor : : Nama Pengusul : Jabatan : Seksi/Kelompok :

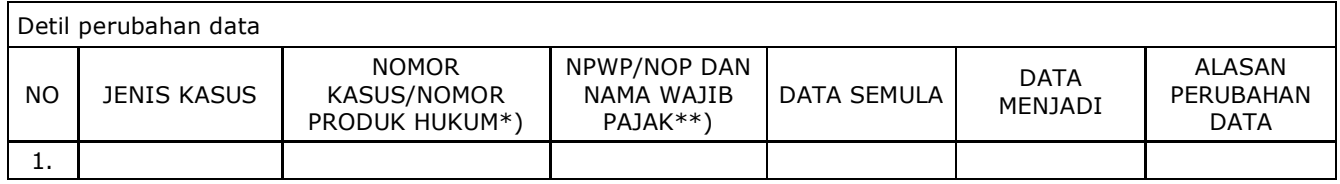

Penjelasan kronologis masalah yang terjadi .................................

Dengan ini pula kami menyatakan bahwa:

1. Kami belum melakukan pengiriman produk hukum kepada Wajib Pajak dan/atau tindakan administrasi perpajakan lanjutan terkait dengan produk hukum ini.

2. Segala konsekuensi hukum yang timbul berkaitan dengan permintaan perubahaan data ini menjadi tanggung jawab kami sepenuhnya sebagai pemohon perubahan data.

Mengetahui, Kepala Seksi ........................... Yang mengusulkan,

Nama ........................... Nama ........................ NIP .............................. NIP ...........................

 Menyetujui, Kepala Kantor/Kepala Bidang........

Nama ................................. NIP ...................................

\*) Diisi apabila atas perubahan data tersebut ada nomor kasus/nomor produk hukum

\*\*) Diisi apabila NPWP/NOP yang berkenaan dengan perubahan data tersebut

\*\*\*) Dokumen ini dibuat oleh sistem komputer sehingga tidak memerlukan tanda tangan

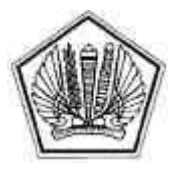

KEMENTERIAN KEUANGAN REPUBLIK INDONESIA DIREKTORAT JENDERAL PAJAK

LAMPIRAN II SURAT EDARAN DIREKTUR JENDERAL PAJAK NOMOR SE-37/PJ/2013

TENTANG

PERUBAHAN DATA PADA SISTEM INFORMASI DI DIREKTORAT JENDERAL PAJAK

#### **TATA CARA PERUBAHAN DATA PADA SISTEM INFORMASI DI DIREKTORAT JENDERAL PAJAK**

### **I. PENGAJUAN PERMINTAAN PERUBAHAN DATA**

#### **A. Kantor Pelayanan Pajak**

- 1. Pengguna layanan TIK membuat permintaan perubahan data dengan mengisi Formulir Permintaan Perubahan Data Pada Sistem Informasi DJP melalui Lasis Online dan sistem akan meneruskannya kepada Kepala Seksi terkait atau Ketua Kelompok Fungsional.
- 2. Kepala Seksi terkait atau Ketua Kelompok Fungsional meneliti dan menyetujui permintaan perubahan data dan sistem akan meneruskannya kepada Kepala Kantor.
- 3. Kepala KPP menyetujui permintaan perubahan data dan sistem akan meneruskannya ke Direktorat Teknologi Informasi Perpajakan.

#### **B. Kantor Wilayah Direktorat Jenderal Pajak**

- 1. Pengguna layanan TIK membuat permintaan perubahan data dengan mengisi Formulir Permintaan Perubahan Data pada Sistem Informasi DJP melalui Lasis Online dan sistem akan meneruskannya kepada Kepala Seksi terkait atau Ketua Kelompok Fungsional.
- 2. Kepala Seksi terkait atau Ketua Kelompok Fungsional Pemeriksa meneliti dan menyetujui permintaan perubahan data dan sistem akan meneruskannya kepada Kepala Bidang terkait.
- 3. Kepala Bidang terkait meneliti dan menyetujui permintaan perubahan data dan sistem akan meneruskannya ke Direktorat Teknologi Informasi Perpajakan.

#### **C. Pusat Pengolahan Data dan Dokumen Perpajakan**

- 1. Pengguna Layanan TIK membuat permintaan perubahan data dengan mengisi Formulir Permintaan Perubahan Data kemudian sistem akan meneruskannya kepada Kepala Seksi terkait untuk disetujui.
- 2. Kepala Seksi terkait meneliti dan menyetujui permintaan perubahan data dan sistem akan meneruskan kepada Kepala Bidang terkait.
- 3. Kepala Bidang terkait menyetujui permintaan perubahan data dan sistem akan meneruskannya ke Direktorat Teknologi Informasi Perpajakan.

#### **D. Kantor Pusat Direktorat Jenderal Pajak**

- 1. Pengguna layanan TIK membuat permintaan perubahan data dengan mengisi Formulir Permintaan Perubahan Data melalui aplikasi Lasis Online kemudian dilanjutkan secara sistem kepada kepala Seksi terkait atau Ketua Kelompok Fungsional untuk disetujui.
- 2. Kepala Seksi terkait atau Ketua Kelompok Fungsional meneliti dan menyetujui permintaan perubahan data melalui aplikasi Lasis Online, kemudian sistem akan meneruskannya kepada Kepala Subdirektorat terkait.
- 3. Kepala Subdirektorat terkait meneliti dan menyetujui permintaan perubahan data melalui aplikasi Lasis Online kemudian sistem akan meneruskan permintaan perubahan data ke Direktorat Teknologi Informasi Perpajakan.

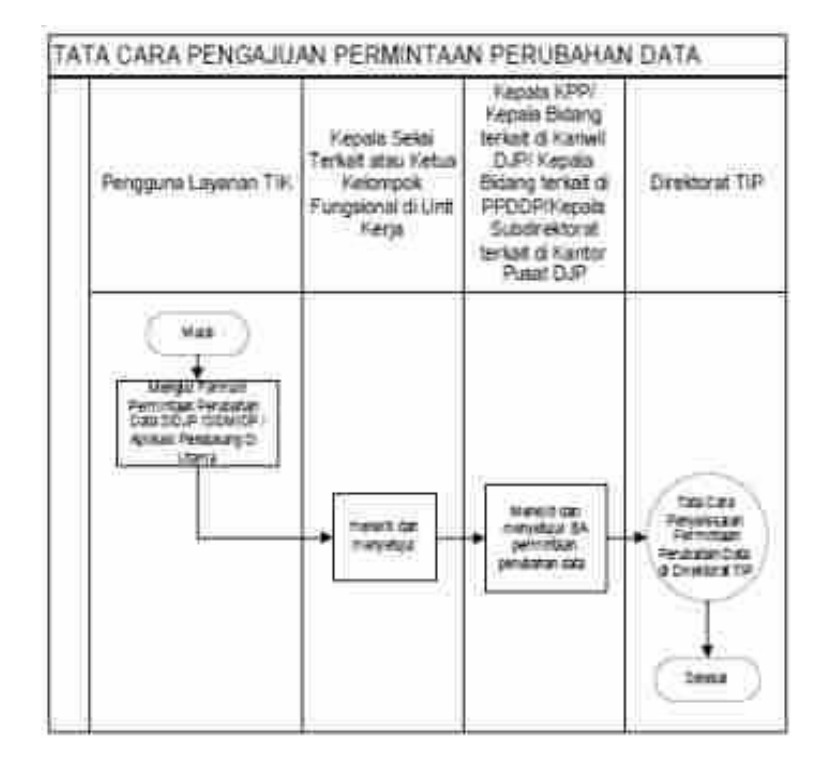

#### **II. PENYELESAIAN PERMINTAAN PERUBAHAN DATA DI DIREKTORAT TEKNOLOGI INFORMASI PERPAJAKAN**

- 1. Direktur Teknologi Informasi Perpajakan (TIP) mendisposisikan permintaan perubahan data yang diterima kepada Kepala Subdirektorat Pelayanan Operasional.
- 2. Kepala Subdirektorat Pelayanan Operasional mendisposisikan permintaan perubahan data kepada Kepala Seksi terkait.
- 3. Kepala Seksi terkait melakukan analisis prosedur operasional terhadap permintaan perubahan data tersebut, kemudian mendisposisikan permintaan perubahan data kepada Pejabat Fungsional Pranata Komputer atau pelaksana yang ditunjuk.
- 4. Pejabat Fungsional Pranata Komputer atau pelaksana yang ditunjuk menerima disposisi dan melakukan analisis terkait dengan data yang ada di sistem.
- 5. Dalam hal perubahan data dapat dilakukan, Pejabat Fungsional Pranata Komputer atau pelaksana yang ditunjuk membuat Berita Acara Penyelesaian Perubahan Data Pada Sistem Informasi Direktorat Jenderal Pajak melalui Lasis Online kemudian sistem akan meneruskan kepada Kepala Seksi terkait.
- 6. Dalam hal hasil analisis adalah penolakan perubahan, maka Pejabat Fungsional Pranata Komputer atau pelaksana yang ditunjuk membuat Berita Acara Penolakan Perubahan Data Pada Sistem Informasi Direktorat Jenderal Pajak melalui Lasis Online kemudian sistem akan meneruskan kepada Kepala Seksi terkait.
- 7. Kepala Seksi terkait meneliti dan menyetujui Berita Acara kemudian sistem akan meneruskan kepada Kepala Subdirektorat Pelayanan Operasional kemudian sistem akan menyampaikannya kepada unit kerja yang meminta perubahan data.

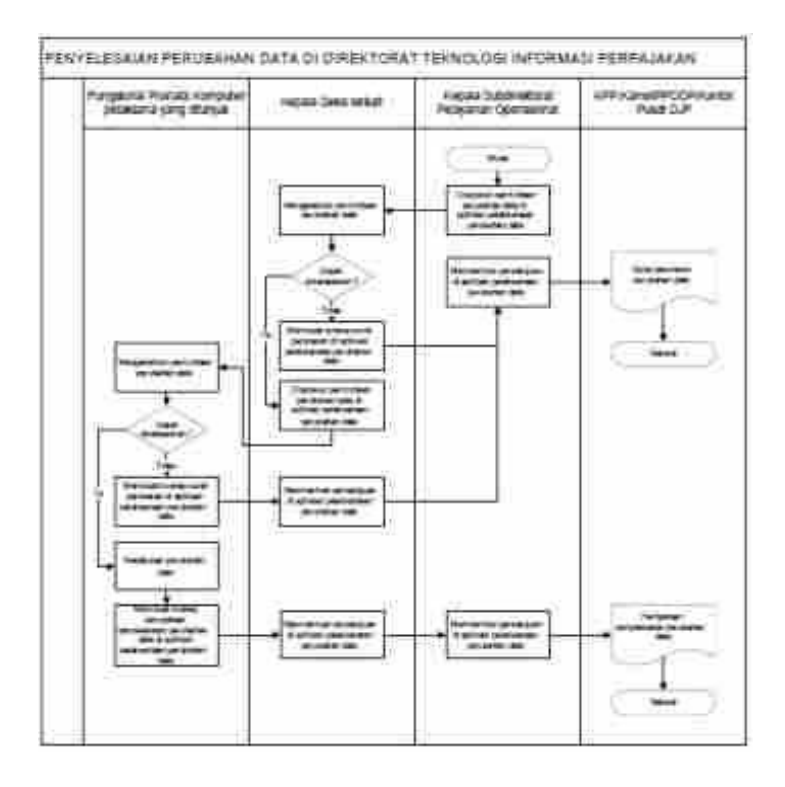

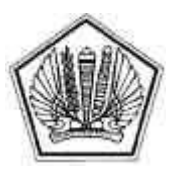

# KEMENTERIAN KEUANGAN REPUBLIK INDONESIA DIREKTORAT JENDERAL PAJAK

# LAMPIRAN III SURAT EDARAN DIREKTUR JENDERAL PAJAK NOMOR SE-37/PJ/2013

TENTANG

PERUBAHAN DATA PADA SISTEM INFORMASI DI DIREKTORAT JENDERAL PAJAK

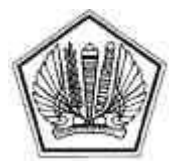

KEMENTERIAN KEUANGAN REPUBLIK INDONESIA KEMENTERIAN Lampiran III.1 DIREKTORAT JENDERAL PAJAK DIREKTORAT TEKNOLOGI INFORMASI PERPAJAKAN

#### BERITA ACARA PENYELESAIAN PERUBAHAN DATA PADA SISTEM INFORMASI DIREKTORAT JENDERAL PAJAK NOMOR : PD-................/PJ.101/.........

Pada hari ini ............. tanggal .........., bulan .............., tahun .............., jam ........... bertempat di ...... saya: Nama :  $NIP$ 

Jabatan :

Menyatakan telah melakukan perubahan data dengan kondisi sebagai berikut:

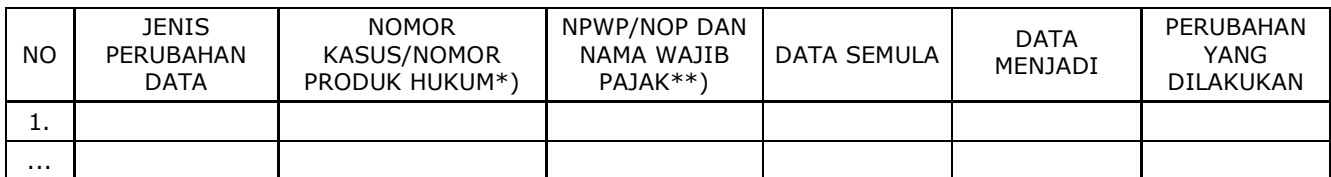

Penjelasan perubahan data yang dilakukan ...................................

Demikian Pernyataan ini dibuat dengan sesungguhnya berdasarkan Surat Permintaan Perubahan Data SIDJP/SISMIOP/Aplikasi Pendukung dari Kanwil/PPDDP/KPP\*\*\*) ............... Nomor Surat : .......................... Tanggal : .......................

Menyetujui, Kepala Seksi ........................... Yang Melakukan,

NIP .............................. NIP ...........................

Nama ........................... Nama ........................

 Menyetujui, Kasubdit Pelayanan Operasional

Nama ................................. NIP ...................................

\*) Diisi apabila atas perubahan data tersebut ada nomor kasus/nomor produk hukum<br>\*\*\ Diisi anahila ada NPWP/NOP vang berkenaan dengan perubahan data tersebut

Diisi apabila ada NPWP/NOP yang berkenaan dengan perubahan data tersebut

\*\*\*) Coret yang tidak perlu

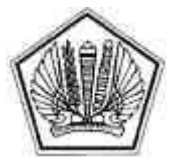

KEMENTERIAN KEUANGAN REPUBLIK INDONESIA KEMENTERIAN Lampiran III.2 DIREKTORAT JENDERAL PAJAK DIREKTORAT TEKNOLOGI INFORMASI PERPAJAKAN

#### BERITA ACARA PENOLAKAN PERUBAHAN DATA PADA SISTEM INFORMASI DIREKTORAT JENDERAL PAJAK NOMOR : PD-................/PJ.101/.........

Pada hari ini ............. tanggal .........., bulan .............., tahun .............., jam ........... bertempat di ...... saya: Nama : NIP : Jabatan :

Menyatakan telah menolak perubahan data dengan kondisi sebagai berikut:

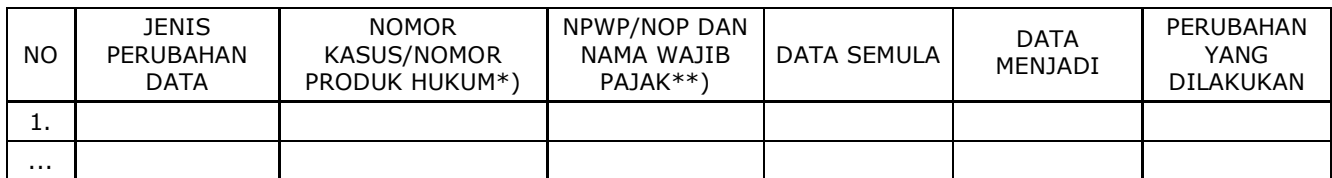

Penjelasan penolakan perubahan data yang dilakukan ...................................

Demikian Pernyataan ini dibuat dengan sesungguhnya berdasarkan Surat Permintaan Perubahan Data SIDJP/SISMIOP/Aplikasi Pendukung dari Kanwil/PPDDP/KPP\*\*\*) ............... Nomor Surat : .......................... Tanggal : .......................

Menyetujui, Kepala Seksi ........................... Yang Melakukan,

NIP .............................. NIP ...........................

Nama ........................... Nama ........................

 Menyetujui, Kasubdit Pelayanan Operasional

 Nama ................................ NIP ...................................

\*) Diisi apabila atas perubahan data tersebut ada nomor kasus/nomor produk hukum

\*\*) Diisi apabila ada NPWP/NOP yang berkenaan dengan perubahan data tersebut

\*\*\*) Coret yang tidak perlu